## **Zadanie**

**Napisać stronę internetową zarządzającą bazą danych książek. Strona ma wyglądać jak poniżej:**

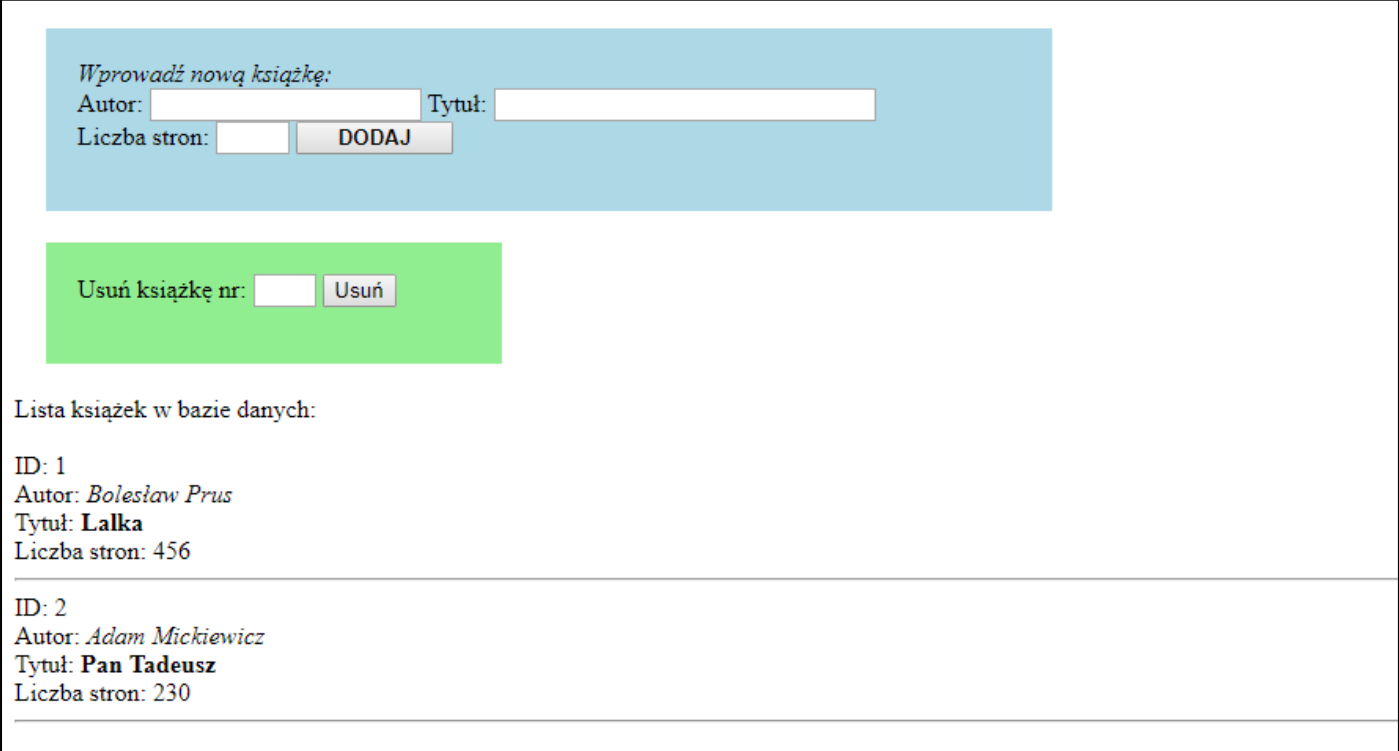

**W folderze htdocs utworzyć folder z numerem dziennika, a w nim plik index.php. Można zastosować wewnętrzny arkusz stylów, nie trzeba koniecznie tworzyć pliku CSS.**

**W bloku 'blok1' należy umieścić formularz do dodawania książek do listy. Szerokość bloku 600px, marginesy wewnętrzne 20px, marginesy zewnętrzne 20px, tło jasnoniebieskie.**

**W bloku 'blok2' należy umieścić formularz do usuwania książek z listy na podstawie identyfikatora. Szerokość bloku 250px, marginesy wewnętrzne 20px, marginesy zewnętrzne 20px, tło jasnozielone.**

**Po tekście 'Lista książek:' należy nawiązać połączenie z bazą danych 'biblioteka' i wyświetlić zawartość tabeli 'ksiazka'.** 

**Na serwerze XAMPP uruchomić poniższy skrypt SQL:**

```
create database biblioteka;
use biblioteka;
create table ksiazka (
id int auto_increment primary key,
autor varchar(100),
tytul varchar(100),
liczba_stron int
);
insert into ksiazka values ('','Boleslaw Prus', 'Lalka', '456');
insert into ksiazka values ('','Adam Mickiewicz', 'Pan Tadeusz', '230');
```
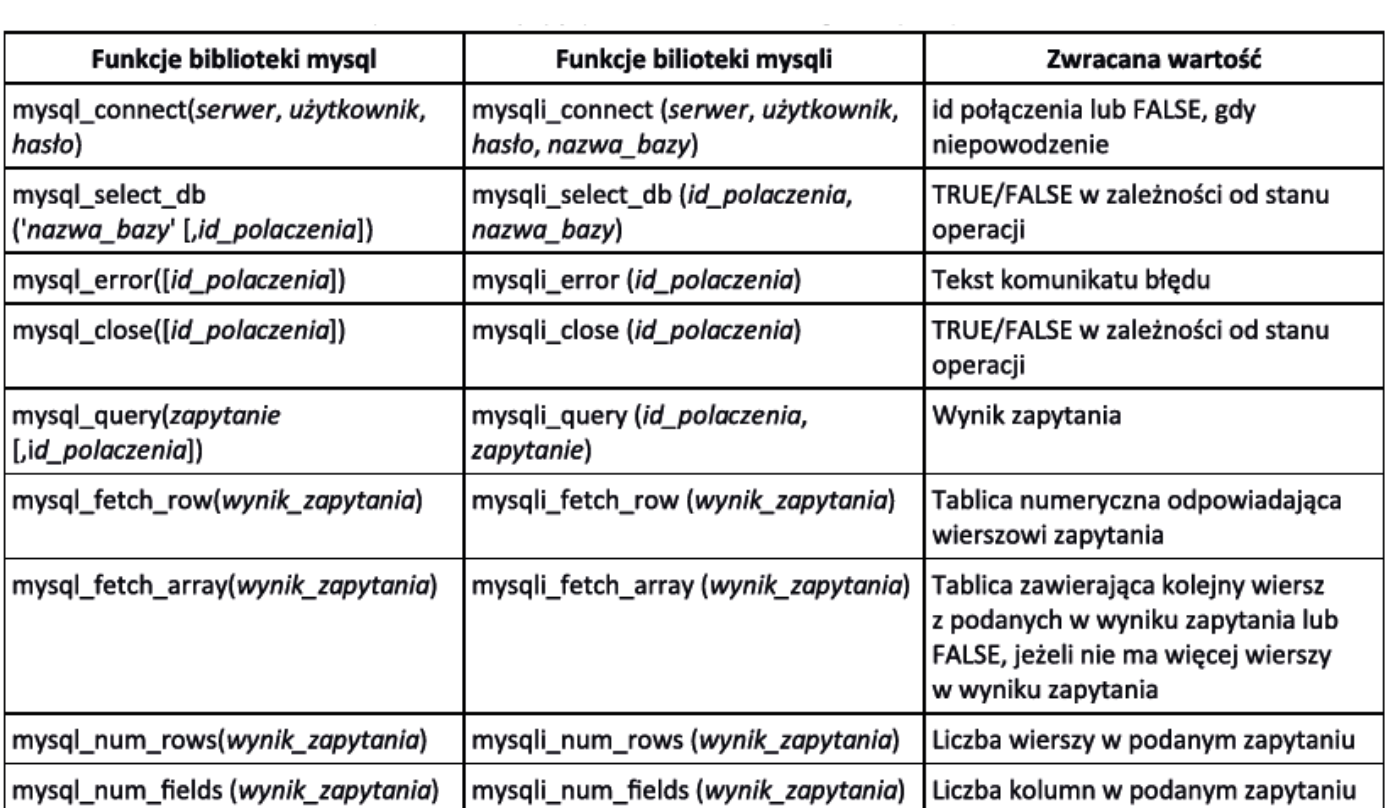